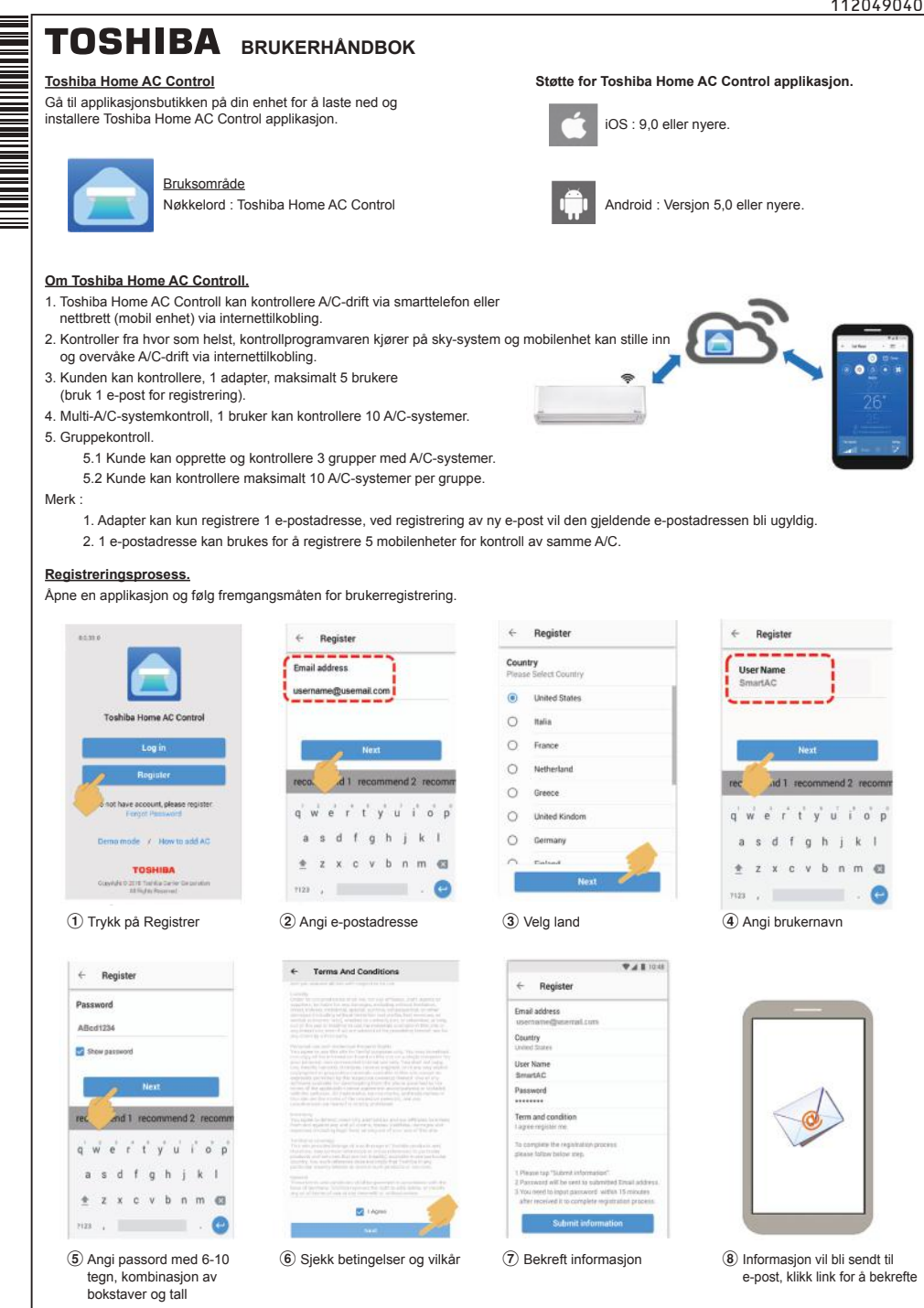

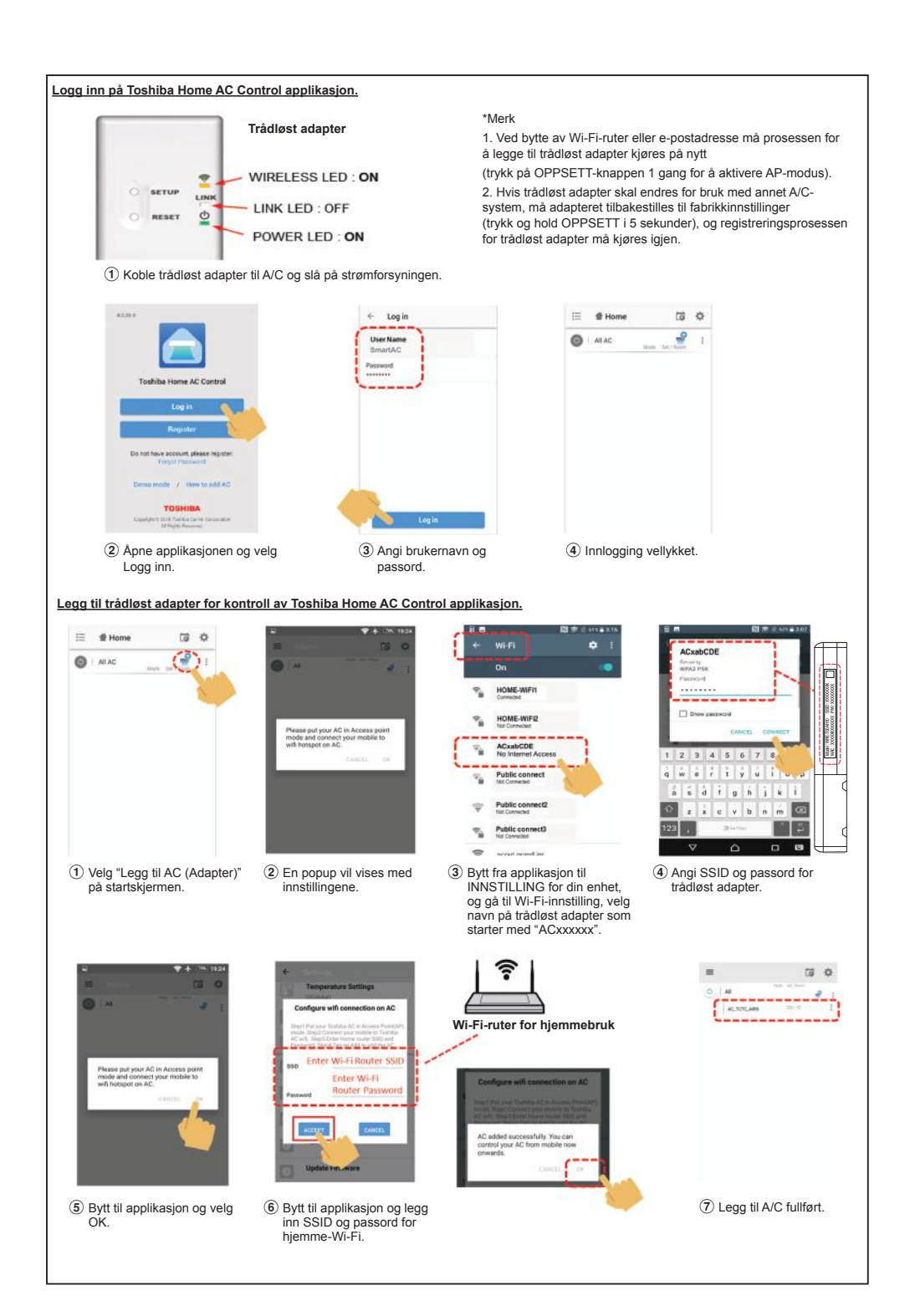

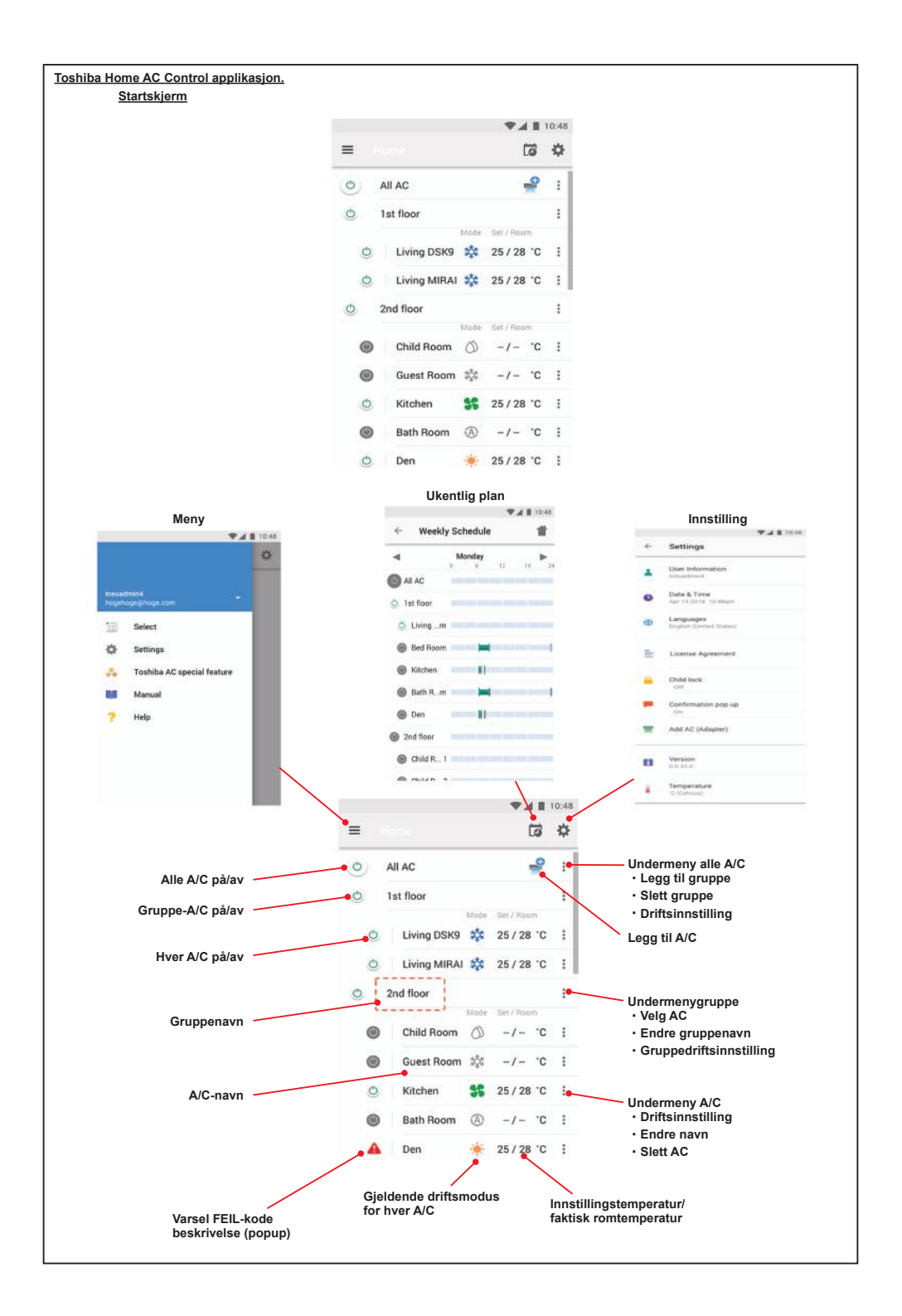

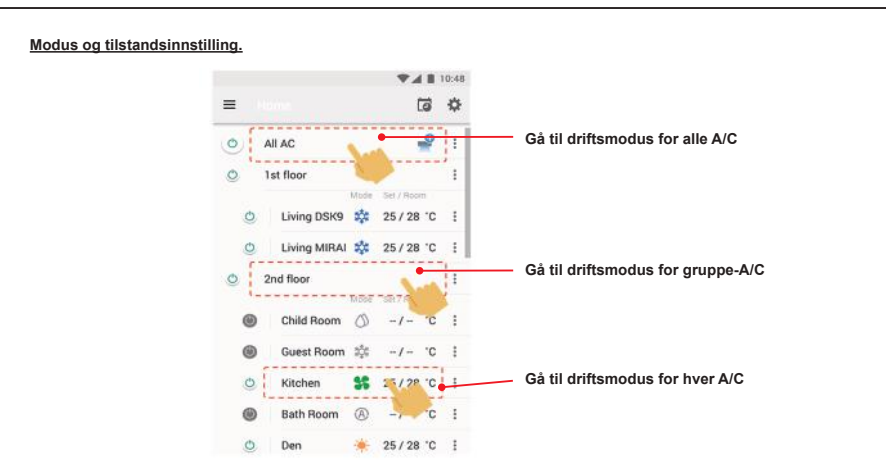

**Modusvalg for Toshiba Home AC Control applikasjon.**

Angi for 5 driftsmoduser

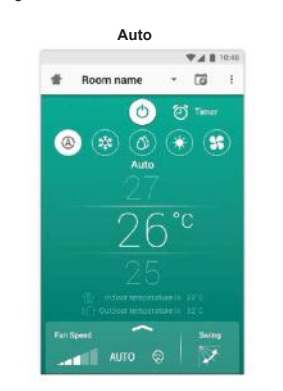

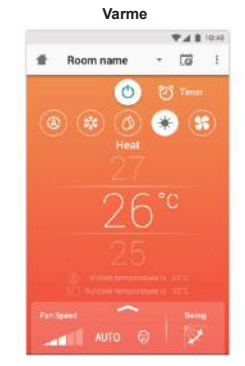

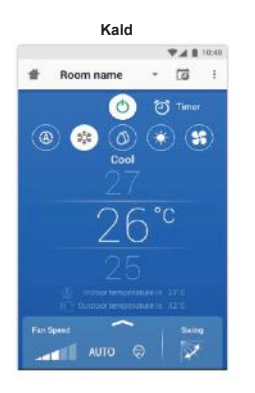

**Bare vifte**  $\begin{array}{c} \Psi \triangle \Psi \end{array}$ Room name - [2] | **O** & Tamer  $\circledast$   $\circledast$   $\circledast$   $\circledast$ Fan Only For Speed  $\overline{\mathbf{v}}$  $\bullet$  orus  $\blacksquare$ 

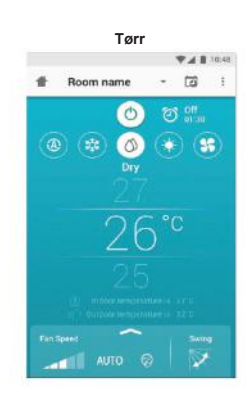

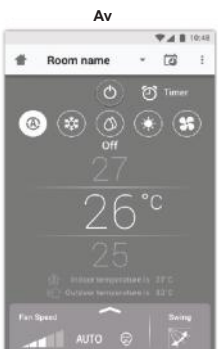

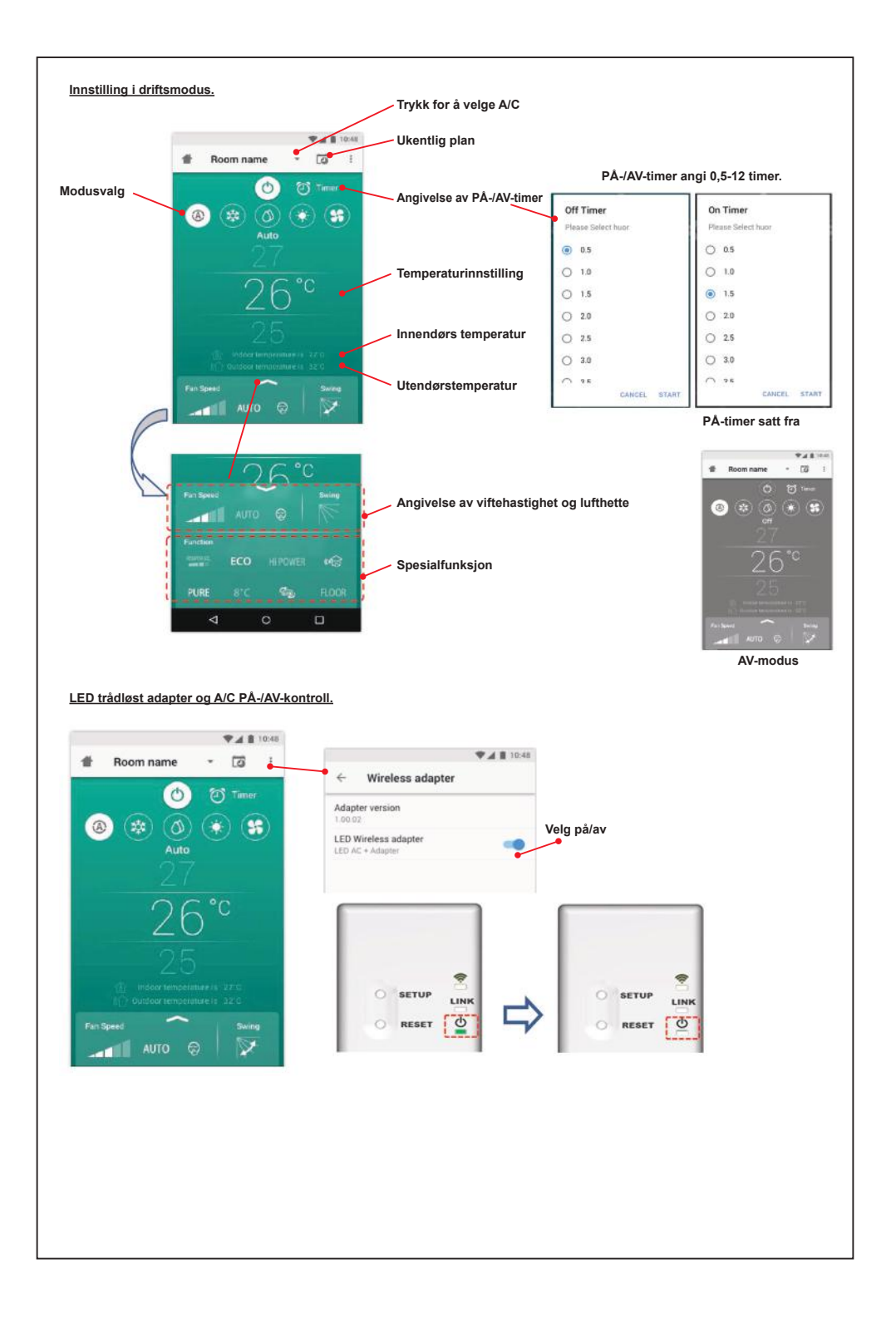

## **Gruppedrift.**

Maksimalt 3 grupper

1 gruppe maksimum = 10 enheter.

**Legg til gruppe**

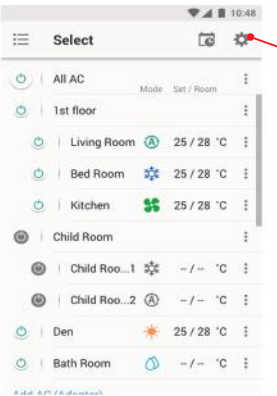

**Velg A/C i gruppe**

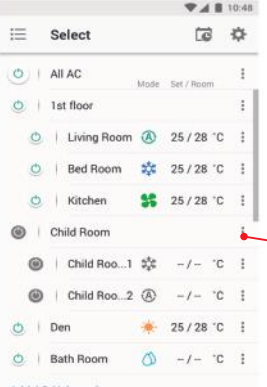

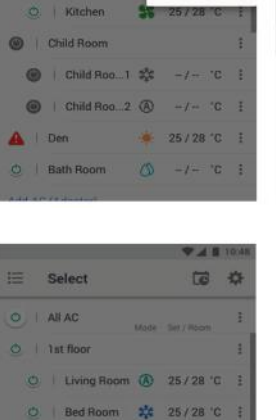

 $56$  $21$ 

Select

Chang

Opera

**2.4 B** 

 $\overline{a}$ 拳

Add Group

Delete Group

Operation Setting

 $\times$ 

E Select

 $0 \parallel$  Allows

 $O$  | 1st floor

C Living Room

C Bed Room

C Kitchen

Child Rop. 2 0

Bath Room  $\ddot{\circ}$ 

Child Room Child Hoo

 $\triangle$  Den

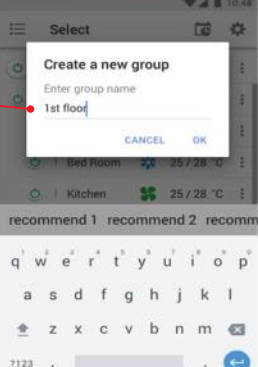

77 E

**CB** 娄

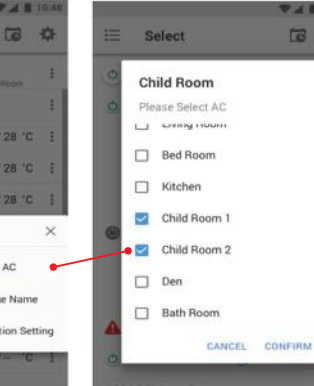

## **Slett A/C**

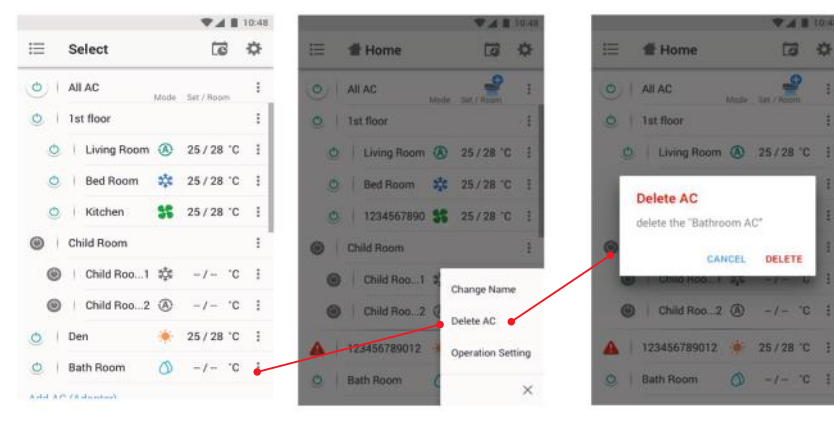

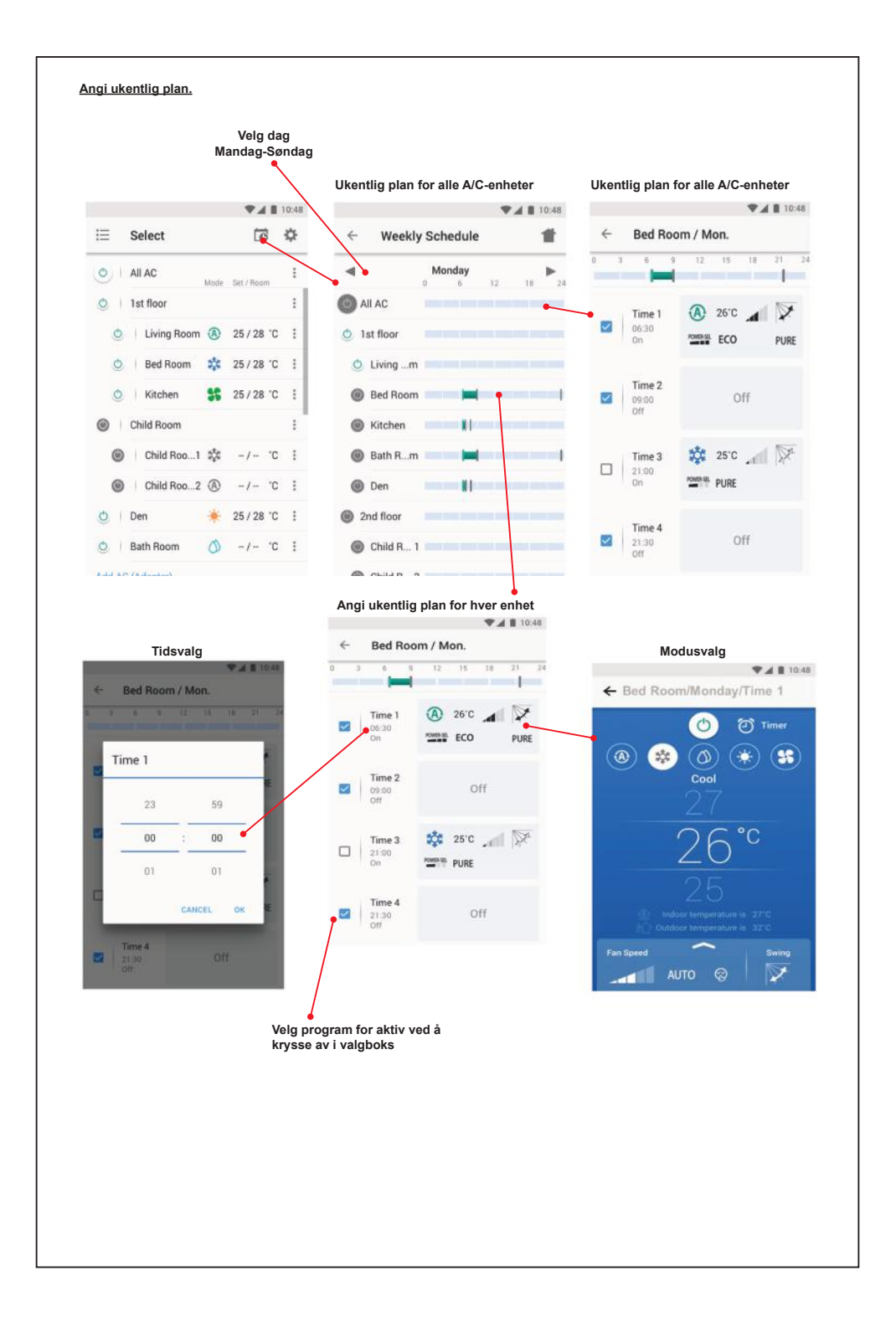

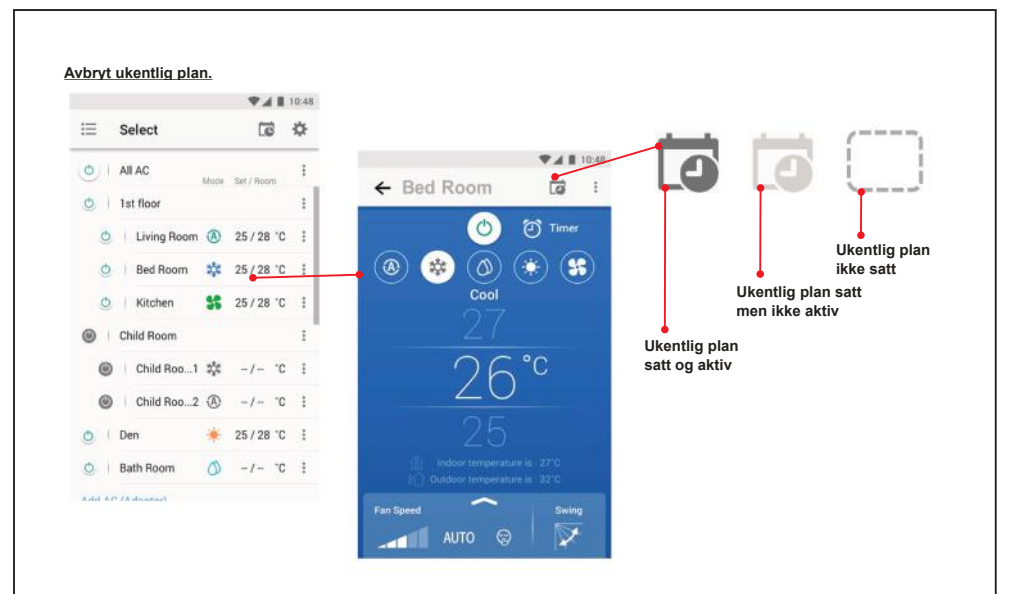

## **Merk :**

"Kontakt forhandler og/eller servicesenter ved feil på utstyret."